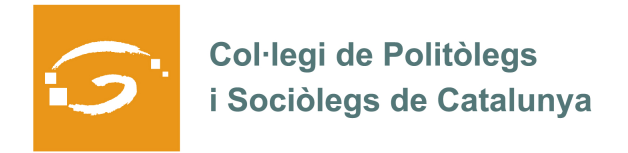

# EL COL·LEGIAT I COL·LEGIADA EMPRÈN

## **ETS UN EMPRENEDOR O EMPRENEDORA? DES DEL COL·LEGI ET VOLEM AJUDAR A EXPLICAR A TOTS ELS TEUS COL·LEGUES PROFESSIONALS LA TEVA EXPERIÈNCIA**

#### *QUI ETS I QUÈ HAS CREAT?*

Sóc Claudia Vallvé, llicenciada en Dret per la UB i en Sociologia per la UAB.

Després de 13 anys d'experiència professional en diferents organitzacions, el 2006 vaig crear Xarxa Consultors amb un grup de professionals que treballaven en àmbits similars als meus.

Totes les persones que treballem a Xarxa Consultors som autònoms, amb una experiència professional consolidada, i treballem per projectes. A través de Xarxa compartim espai, projectes i coneixements, en un entorn de relació lliure i sense restriccions organitzatives.

#### *QUINS SERVEIS OFEREIXES?*

A Xarxa Consultors ens trobem professionals de la sociologia, la ciència política i de la psicologia. Cada un de nosaltres aporta els seus coneixements i experiència en els àmbits del seu interès.

Fonamentalment realitzem projectes de relacionats amb consultoria (consultoria estratègica, organitzativa i de recursos humans), la participació ciutadana i la recerca aplicada. A més a més, una de les sòcies de Xarxa Consultors gestiona les bonificacions a la formació continuada de Forcem.

### *ON PODEM TROBAR MÉS INFORMACIÓ SOBRE EL TEU PROJECTE?*

A www.xarxaconsultors.com podeu trobar una descripció detallada de qui sóm, què fem, què oferim i per a qui treballem.

A més, estem construint un blog en el que oferirem informació més qualitativa sobre els projectes que portem a terme. Esperem que en breu estigui operatiu.

Tots els socis de xarxaconsultors estem presents a linkedin.

Finalment, estem disponibles via mail (claudiavallve@xarxaconsultors.com) per a aportar més informació sobre el nostre projecte a qui estigui interessat.